#### OŚWIADCZENIE MAJĄTKOWE

### radnego gminy

(miejscowosc)

#### Uwaga:

ti.

 $\Delta$ 

- 1. Osoba składająca oświadczenie obowiązana jest do zgodnego z prawdą, starannego i zupełnego wypełnienia każdej z rubryk.
- 2. Jeżeli poszczególne rubryki nie znajdują w konkretnym przypadku zastosowania, należy wpisać "nie dotyczy".
- 3. Osoba składająca oświadczenie obowiązana jest określić przynależność poszczególnych składników majątkowych, dochodów i zobowiązań do majątku odrębnego i majątku objętego małżeńską wspólnością majątkową.
- 4. Oświadczenie o stanie majątkowym dotyczy majątku w kraju i za granicą.
- 5. Oświadczenie o stanie majątkowym obejmuje również wierzytelności pienieżne.
- 6. W części A oświadczenia zawarte są informacje jawne, w części B zaś informacje niejawne dotyczące adresu zamieszkania składającego oświadczenie oraz miejsca położenia nieruchomości.

### **CZĘŚĆ A**

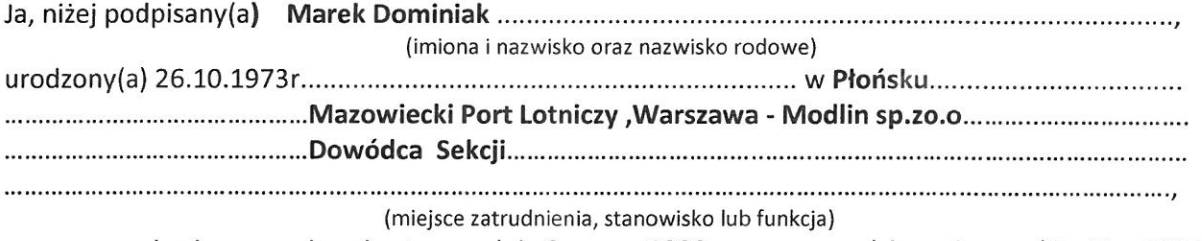

po zapoznaniu się z przepisami ustawy z dnia 8 marca 1990 r. o samorządzie gminnym (Dz. U. z 2017 r. poz. 1875), zgodnie z art. 24h tej ustawy oświadczam, że posiadam wchodzące w skład małżeńskiej wspólności majątkowej lub stanowiące mój majątek odrębny:

ı.

Zasoby pienieżne:

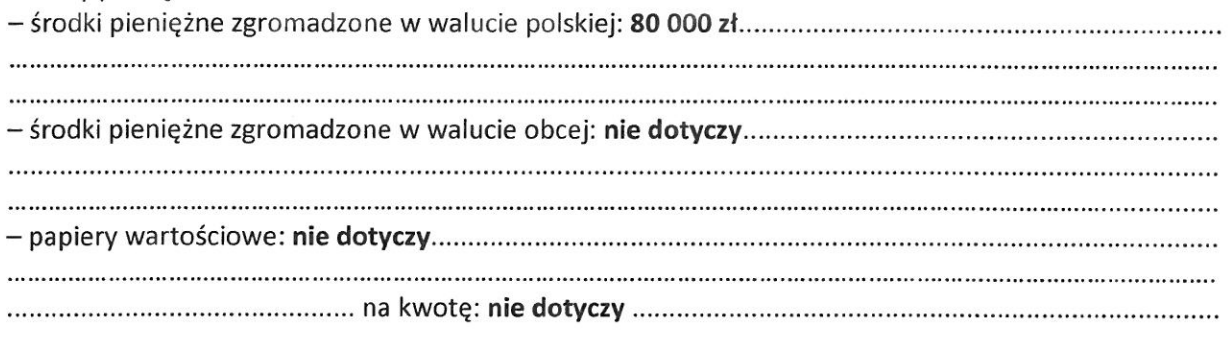

# П.

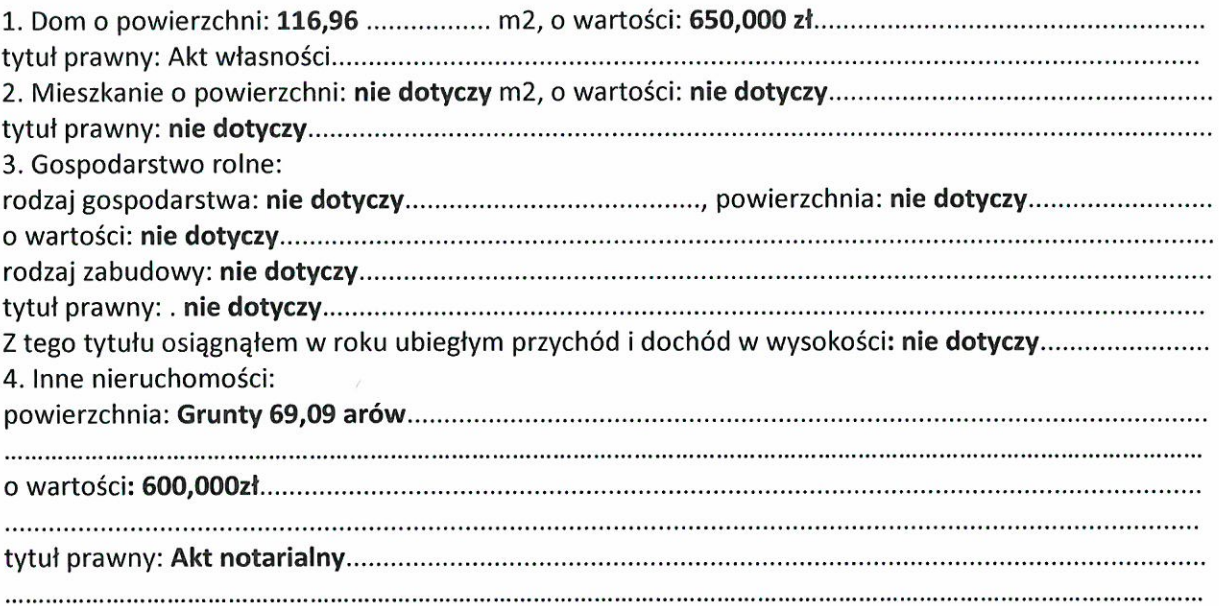

 $\bar{\mathbf{x}}$  . <br> <br> : <br> <br> : <br> <br> : <br> <br> : <br> <br><br><br><br><br><br><br><br>

# $\ensuremath{\mathsf{III}}\xspace$

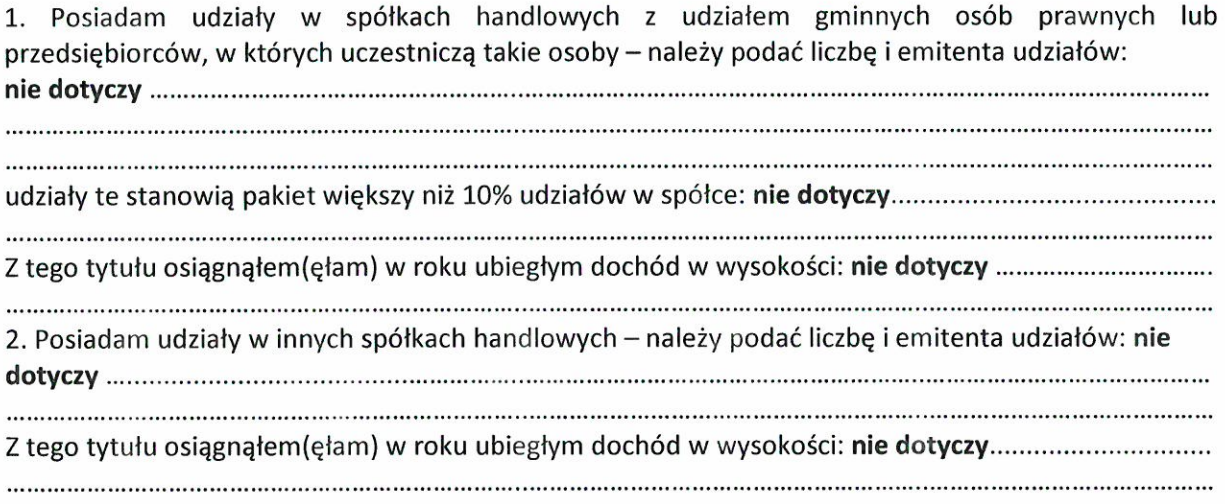

# IV.

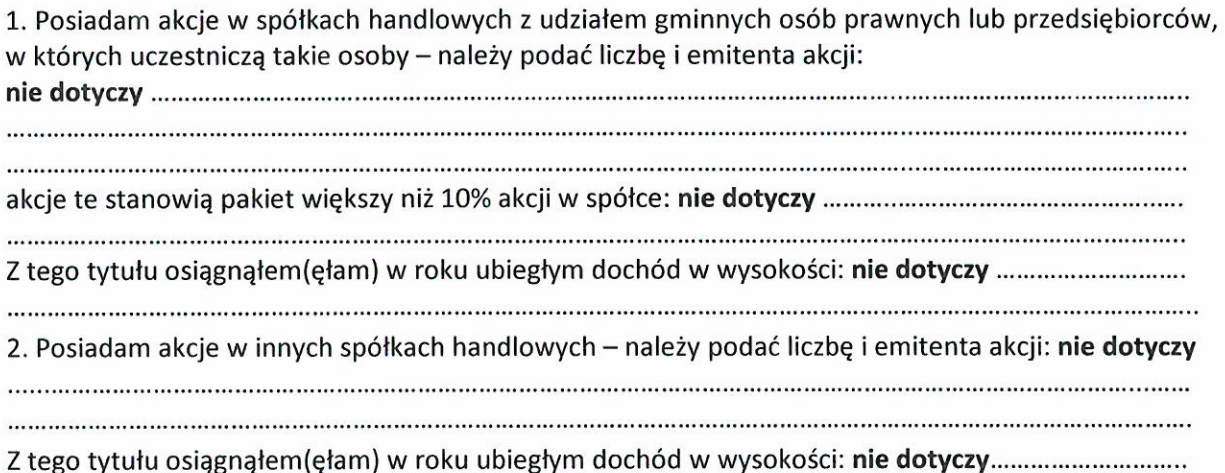

#### V.

 $\bar{t}$ 

 $\sim$ 

Nabyłem(am) (nabył mój małżonek, z wyłączeniem mienia przynależnego do jego majątku odrębnego) od Skarbu Państwa, innej państwowej osoby prawnej, jednostek samorządu terytorialnego, ich związków, komunalnej osoby prawnej lub związku metropolitalnego następujące mienie, które podlegało zbyciu w drodze przetargu - należy podać opis mienia i datę nabycia, od 

#### VI.

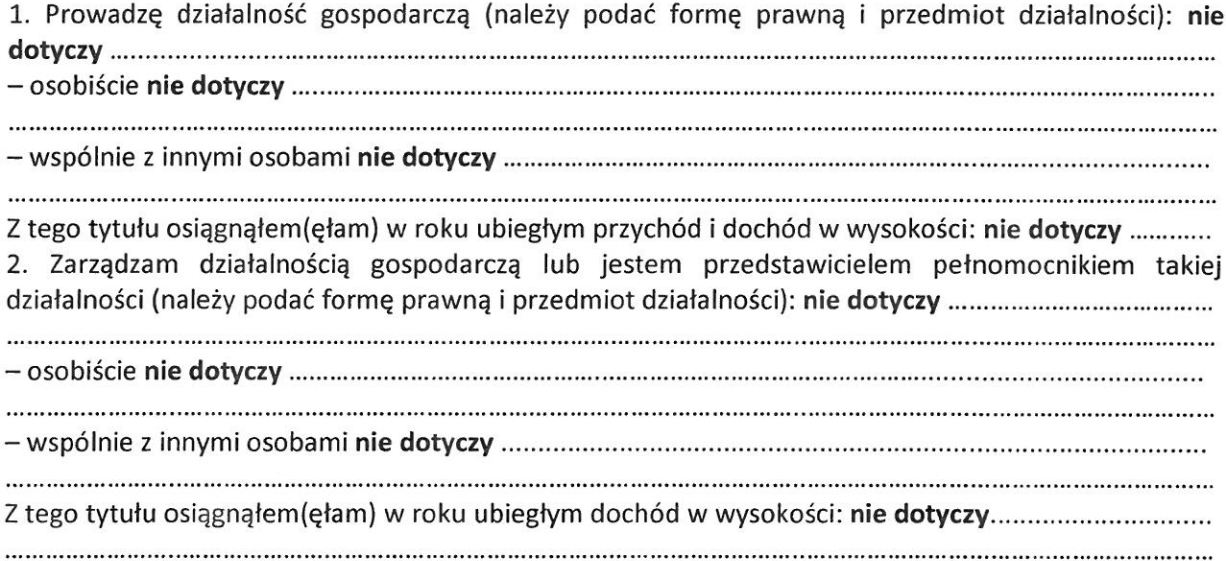

#### VII.

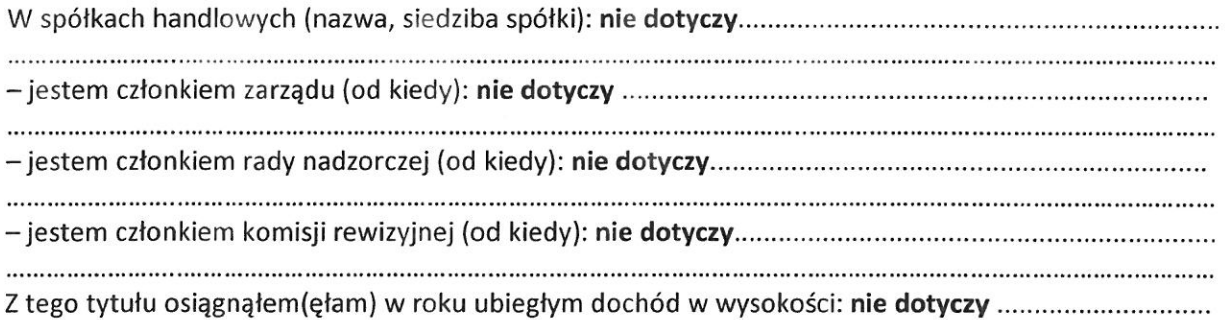

#### VIII.

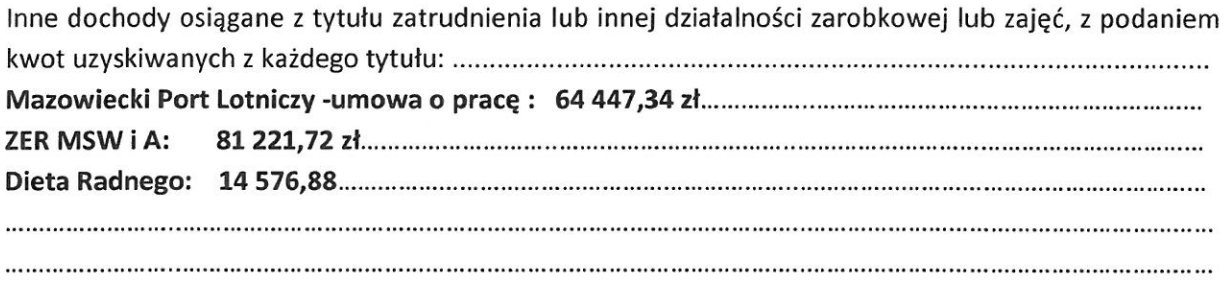

### IX.

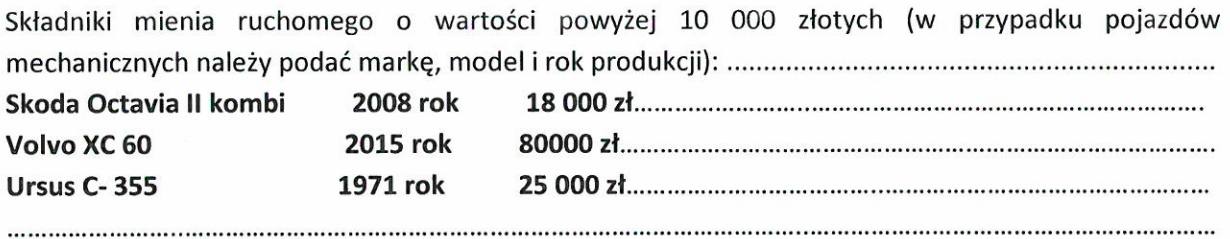

 $\bar{x}$ 

# Χ.

Zobowiązania pieniężne o wartości powyżej 10 000 złotych, w tym zaciągnięte kredyty i pożyczki oraz warunki, na jakich zostały udzielone (wobec kogo, w związku z jakim zdarzeniem, w jakiej wysokości):

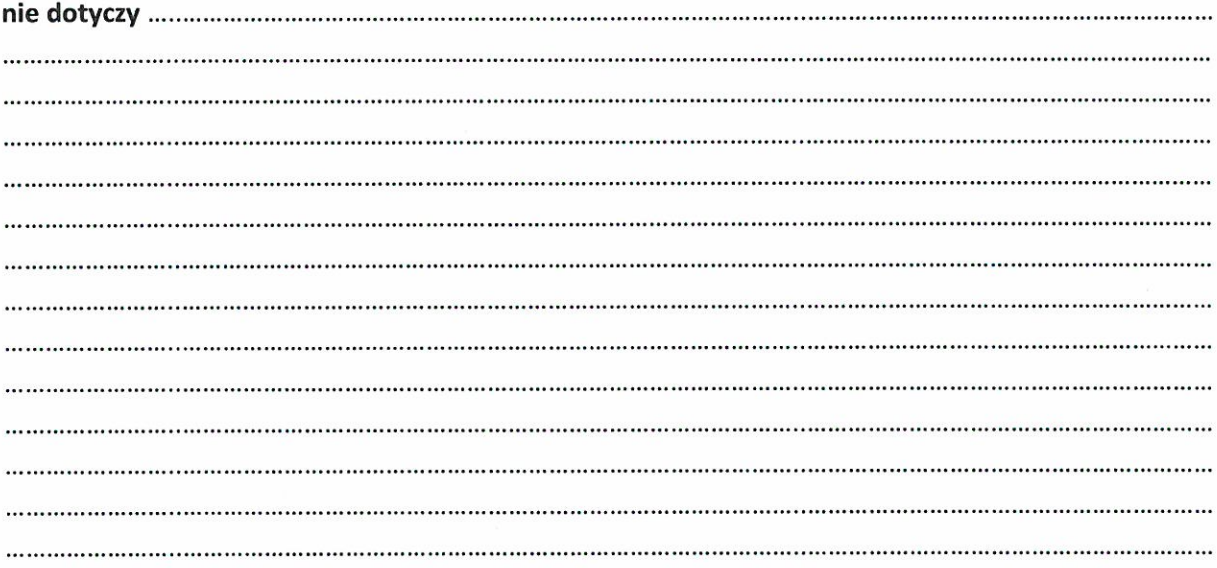

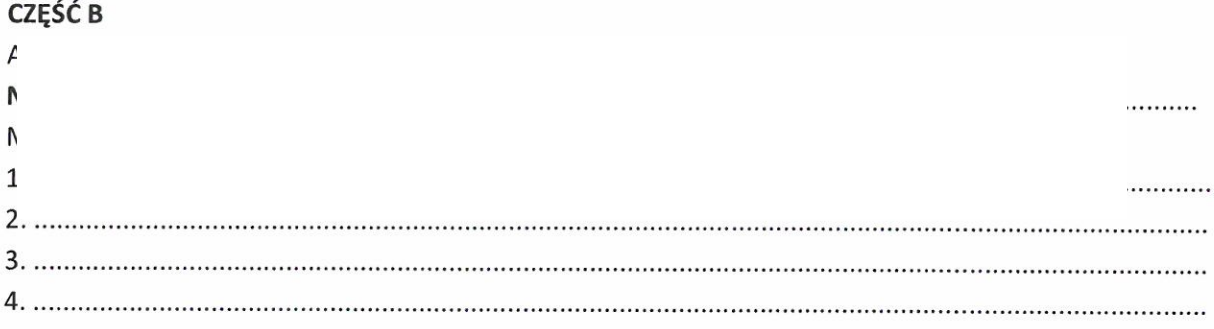

Powyższe oświadczenie składam świadomy(a), iż na podstawie art. 233 § 1 Kodeksu karnego za podanie nieprawdy lub zatajenie prawdy grozi kara pozbawienia wolności.

Stanisławów 24.04.2023.r (miejscowość, data)

Havele Domin

(podpis)

 $\bar z$ 

**28 KWI. 2023** 

PRZEWOJ  $Arkadius/Kie$ 

 $\label{eq:3.1} \left\langle \mathbf{a}_{1},\cdots,\mathbf{a}_{n}\right\rangle \left\langle \mathbf{a}\right\rangle$